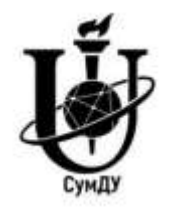

**Міністерство освіти i науки України Сумський державний університет**

**Методичні вказівки до виконання кваліфікаційної роботи бакалавра для студентів освітнього ступеня «бакалавр» освітньо-професійної програми «Інформаційні технології проектування» спеціальності 122 «Комп'ютерні науки» всіх форм навчання**

# **ЗМІСТ**

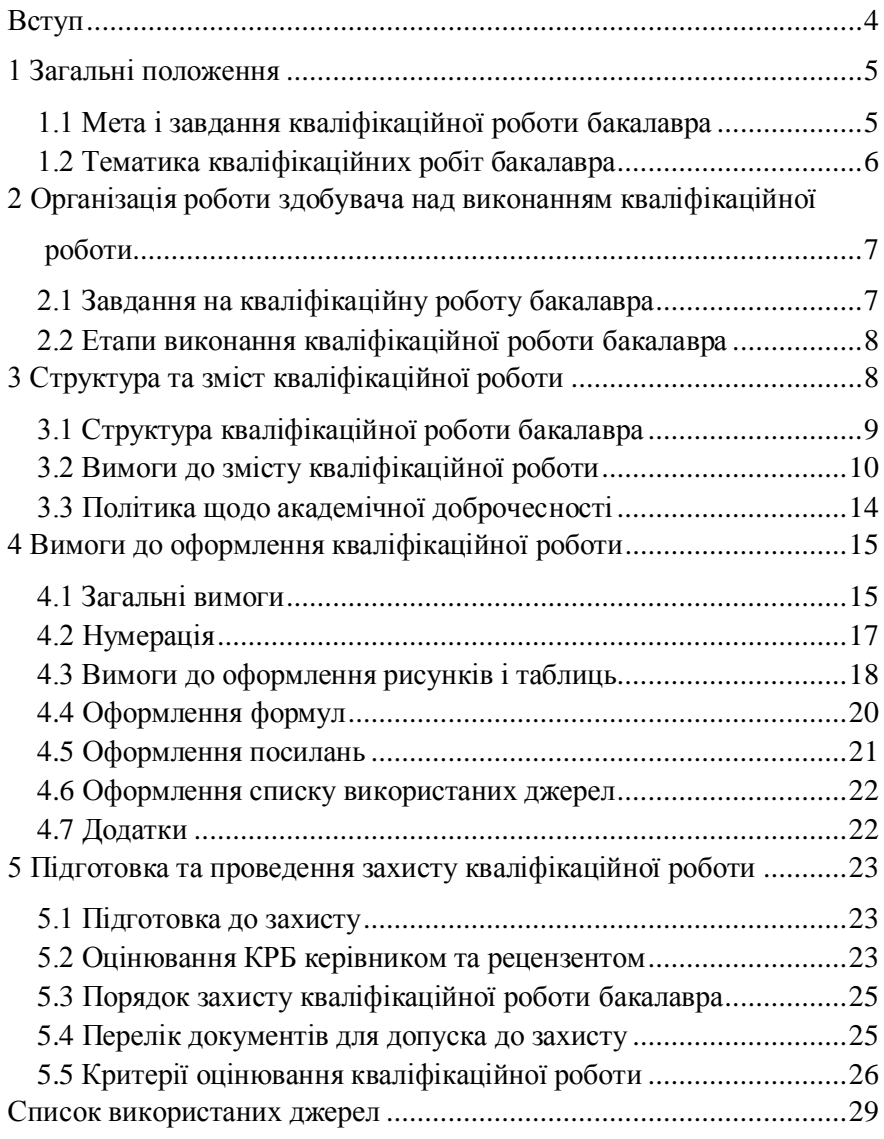

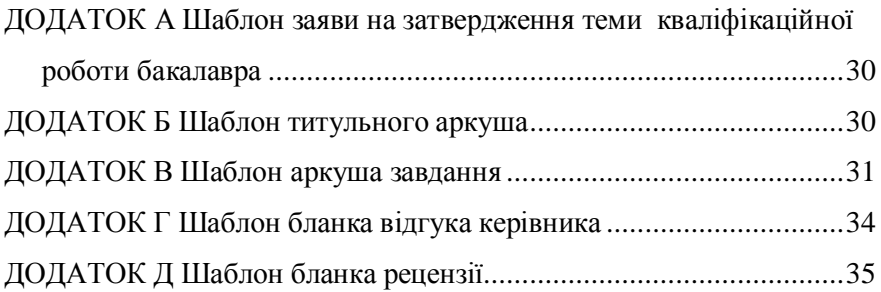

<span id="page-3-0"></span>Методичні вказівки визначають вимоги до виконання та оформлення кваліфікаційних робіт бакалавра здобувачів освітньопрофесійної програми «Інформаційні технології проектування» спеціальності 122 «Комп'ютерні науки» всіх форм навчання в Сумському державному університеті. Методичні вказівки регламентують діяльність здобувачів та викладачів кафедри інформаційних технологій з організації виконання кваліфікаційної роботи бакалавра та порядку її захисту.

Кваліфікаційна робота містить результати досліджень прикладного характеру в галузі комп'ютерних наук і демонструє результати теоретичної і практичної підготовки здобувача за освітньою програмою. Кваліфікаційна робота бакалавра є заключним етапом студентської підготовки і характеризує здатність студента застосовувати теоретичні знання та отримані навички для вирішення конкретних завдань у вибраній галузі, демонструючи високий рівень професійної компетентності.

Підготовка та захист кваліфікаційної роботи бакалавра є формою атестації здобувачів, визначеною Стандартом вищої освіти зі спеціальності 122 Комп'ютерні науки галузі знань 12 Інформаційні технології для першого (бакалаврського) рівня вищої освіти, затвердженого наказом Міністерства освіти і науки України від 10 липня 2019 року №962. Обсяг кваліфікаційної роботи бакалавра – 5 кредитів ЄКТС. Кваліфікаційна робота бакалавра освітньо-професійної програми готується у восьмому семестрі.

Методичні вказівки розроблені на підставі закону «Про вищу освіту», Положення про організацію навчального процесу у вищих навчальних закладах (Наказ Міністра освіти України від 02.06.1993 р. № 161), Положення про організацію освітнього процесу у Сумському державному університеті (Наказ ректора №0896-І від 20.10.23 р.), Положення про кваліфікаційну роботу здобувача вищої освіти Сумського державного університету (Наказ ректора №0919-І від 30 жовтня 2023 р.).

## **1.1 Мета і завдання кваліфікаційної роботи бакалавра**

<span id="page-4-1"></span><span id="page-4-0"></span>**Метою кваліфікаційної роботи** є демонстрація здобувачем здобутих знань, навичок та вмінь застосовувати концепції й методи комп'ютерних наук для розв'язування спеціалізованих задач та практичних проблем в галузі інформаційних технологій.

**Освітній компонент «Кваліфікаційна робота бакалавра»**<br>Освітньо-професійної програми «Інформаційні технології програми «Інформаційні технології проектування» рівня бакалавр забезпечує досягнення здобувачами таких програмних результатів:

ПР1 – Аналізувати отримані результати дослідження, вміти узагальнювати відповідну інформацію та робити висновки; бути здатним представляти результати проведеної роботи.

ПР4 – Використовувати методи обчислювального інтелекту, машинного навчання, нейромережевої та нечіткої обробки даних, генетичного та еволюційного програмування для розв'язання задач розпізнавання, прогнозування, класифікації, ідентифікації об'єктів керування тощо.

ПР9 – Розробляти програмні моделі предметних середовищ, вибирати парадигму програмування з позицій зручності та якості застосування для реалізації методів та алгоритмів розв'язання задач в галузі комп'ютерних наук.

ПР10 – Використовувати інструментальні засоби розробки клієнт-серверних застосувань, проектувати концептуальні, логічні та фізичні моделі баз даних, розробляти та оптимізувати запити до них, створювати розподілені бази даних, сховища та вітрини даних, бази знань, у тому числі на хмарних сервісах, із застосуванням мов вебпрограмування.

ПР15 – Застосовувати знання методології та CASE-засобів проектування складних систем, методів структурного аналізу систем, об'єктно-орієнтованої методології проектування при розробці дослідженні функціональних моделей організаційно-економічних і виробничо-технічних систем.

ПР18 – Обирати потрібну парадигму та мову програмування згідно постановки задачі, виконувати програмну реалізацію у відповідності з побудованими моделями, застосовуючи сучасні концепції програмування та відповідні бібліотеки.

ПР23 – Застосовувати технології реляційних та не реляційних баз даних для реалізації предметних областей інформаційних систем різного призначення.

ПР24 – Застосовувати технології підтримки цілісності та безпеки даних сучасних систем управління базами даних для забезпечення процесу адміністрування баз даних.

**Очікувані результати навчання** для освітньо-професійної програми «Інформаційні технології проектування» – після успішного виконання кваліфікаційної роботи здобувач вищої освіти зможе:

РН1 – Аналізувати отримані результати дослідження, вміти узагальнювати відповідну інформацію та робити висновки.

підбирати необхідні парадигми та мови програмування задля реалізації вимог поставлених задач, будувати програмні моделі для предметних середовищ і виконувати реалізацію відповідно до побудованих моделей, застосовуючи сучасні концепції та відповідні бібліотеки.

РН3 – Володіти навичками структурного аналізу систем на основі об'єктно-орієнтованого підходу, вміти застосовувати методології та SE-засоби проектування, бути здатним розробляти та досліджувати функціональні моделі організаційно-економічних і виробничотехнічних систем.

РН4 – Вміти забезпечувати інформаційну підтримку процесів, які забезпечують функціонування розробленого в ході виконання кваліфікаційної роботи продукту.

# **1.2 Тематика кваліфікаційних робіт бакалавра**

<span id="page-5-0"></span>Теми кваліфікаційних робіт бакалавра повинні відповідати спеціальності 122 «Комп'ютерні науки». Кафедра пропонує здобувачеві теми на вибір із переліку, сформованого з урахуванням наукової діяльності кафедри, виконання науково-дослідних робіт на замовлення МОН України, міжнародних проєктів.

Кваліфікаційна робота бакалавра (КРБ) може виконуватися за темами на замовлення установ, підприємств та організацій, зокрема тих, що уклали з Сумським державним університетом договори про навчання (підготовку) здобувача вищої освіти, про співпрацю, або які мають трудові відносини зі здобувачем вищої освіти.

Орієнтовна тематика кваліфікаційних робіт бакалавра наведена нижче.

1. Інформаційна система аналізу даних.

2. Інформаційна система підтримки надання послуг.

Веб-додаток підтримки обслуговування клієнтів.

4. Інформаційна система підтримки прийняття рішень.

7. Інформаційна система обробки тривимірних зображень. Веб-додаток інтеграції даних в інформаційних системах

10. Інформаційна система розпізнавання зображень в різних предметних областях.

Мобільний додаток моніторингу даних.

Програмний додаток автоматизації тестування API та web-сервісів.

15. Інформаційна система підтримки діяльності персоналу в різних предметних областях.

Перелік тем щорічно оновлюється і доводиться до відома здобувачів перед початком дипломного проектування.

Здобувач вищої освіти може запропонувати самостійно сформульовану тему дослідження за умови її актуальності, відповідності програмним результатам навчання за освітньою програмою, узгодженості з тематикою науково-дослідних робіт кафедри та факультету, наявності доступної для здобувача вищої освіти інформаційної та матеріально-технічної бази, необхідної для виконання роботи.

## <span id="page-6-0"></span>**2 ОРГАНІЗАЦІЯ РОБОТИ ЗДОБУВАЧА НАД ВИКОНАННЯМ КВАЛІФІКАЦІЙНОЇ РОБОТИ**

# **2.1 Завдання на кваліфікаційну роботу бакалавра**

<span id="page-6-1"></span>На початку виконання КРБ здобувач одержує завдання на її виконання (додаток А), у якому зазначають:

– тему кваліфікаційної роботи;

– термін здачі студентом закінченої роботи;

– вхідні дані до роботи;

– зміст розділів пояснювальної записки;

– перелік графічного матеріалу із зазначенням обов'язкових слайдів презентації;

– календарний план виконання роботи із зазначенням термінів виконання окремих етапів.

Завдання для виконання кваліфікаційної роботи бакалавра формулює керівник його роботи, а здобувач заповнює відповідний бланк, після чого надсилає керівнику на погодження. Завдання на кваліфікаційну роботу повинно відповідати темі дослідження.

# **2.2 Етапи виконання кваліфікаційної роботи бакалавра**

<span id="page-7-0"></span>На початковому етапі виконання кваліфікаційної роботи здобувач обов'язково має ознайомитися з вимогами і структурою кваліфікаційної роботи.

Вибір теми, постановка задачі та виконання основних етапів реалізації КРБ узгоджується з керівником кваліфікаційної роботи і супроводжуються консультаціями (груповими чи індивідуальними).

Науковий керівник здійснює допомогу здобувачеві у формулюванні теми кваліфікаційної роботи, розробленні її структури, допомагає з визначенням напрямку літературного пошуку за тематикою роботи.

За консультаційної підтримки керівника також виконується вибір методів та засобів реалізації поставленої задачі, розробка всіх необхідних моделей, інформаційної технології та програмного продукту дипломного проектування.

Виконання кваліфікаційної роботи проводиться у кілька етапів, за виконання кожного етапу здобувач має звітувати керівнику у письмовій формі. Перелік етапів виконання КРБ освітньої програми «Інформаційні технології проектування» наведено у таблиці 1.

| No. | Назва                                           | Вид звітності                                                   |  |  |  |
|-----|-------------------------------------------------|-----------------------------------------------------------------|--|--|--|
|     |                                                 | Аналіз предметної області та Розділ звіту керівнику в письмовій |  |  |  |
|     | постановка задачі дослідження                   | формі                                                           |  |  |  |
|     | Планування робіт                                | Розділ звіту керівнику в письмовій                              |  |  |  |
|     |                                                 | формі                                                           |  |  |  |
|     |                                                 | Вибір технологій та засобів Розділ звіту керівнику в письмовій  |  |  |  |
|     | реалізації                                      | формі                                                           |  |  |  |
|     | Моделювання/Проектування                        | Розділ звіту керівнику в письмовій                              |  |  |  |
|     | інформаційної системи/додатка                   | формі                                                           |  |  |  |
|     | Практична реалізація роботи                     | Файли програмного продукту, що $\epsilon$                       |  |  |  |
|     |                                                 | практичним результатом виконання                                |  |  |  |
|     |                                                 | кваліфікаційної роботи                                          |  |  |  |
|     | Підготовка кваліфікаційної Пояснювальна записка | ДО                                                              |  |  |  |
|     | роботи, перевірка на плагіат                    | кваліфікаційної роботи, звіт<br>3                               |  |  |  |
|     |                                                 | результатом перевірки на плагіат                                |  |  |  |
|     | Підготовка                                      | комплекту Повний комплект документів<br><sub>3a</sub>           |  |  |  |
|     | документів до захисту                           | наданим переліком                                               |  |  |  |
|     |                                                 |                                                                 |  |  |  |

Таблиця 1 – Етапи виконання кваліфікаційної роботи

<span id="page-7-1"></span>Перелік є орієнтовним і може доповнюватися рішенням кафедри, про що здобувачі будуть проінформовані.

Окрім основних етапів, наведених у таблиці, здобувач може оприлюднювати результати дослідження на наукових конференціях різного рівня, готувати наукові публікації.

Графік виконання кваліфікаційної роботи бакалавра складають та затверджують відповідно графіка навчального процесу на початку кожного навчального року. У графіку зазначається крайній термін звітності за кожним із визначених етапів.

Здобувач ознайомлюється із графіком виконання кваліфікаційної роботи на веб-сайті кафедри. Дотримання графіку характеризує своєчасність виконання роботи здобувачем, що є одним із критеріїв оцінювання роботи.

# **3 СТРУКТУРА ТА ЗМІСТ КВАЛІФІКАЦІЙНОЇ РОБОТИ**

## **3.1 Структура кваліфікаційної роботи бакалавра**

<span id="page-8-0"></span>Кваліфікаційна робота бакалавра представляє собою підсумковий вид роботи, за результатами захисту якої відбувається атестація здобувача відповідно Стандарту вищої освіти за спеціальністю 122 «Комп'ютерні науки» галузі знань 12 «Інформаційні технології» для першого (бакалаврського) рівня вищої освіти.

Кваліфікаційна робота бакалавра освітньо-професійної програми «Інформаційні технології проектування» повинна відповідати орієнтовній структурі, наведеній нижче.

Титульний аркуш.

- Завдання на кваліфікаційну роботу.
- Анотація
- Зміст.
- Перелік умовних позначень (за необхідності).
- Вступ.

наліз предметної області

гляд останніх досліджень і публікацій

наліз програмних продуктів-аналогів

остановка задачі

оделювання /проектування системи/додатку

оделювання

роектування інформаційної системи

роектування моделі бази даних

рхітектура додатку рактична реалізація…. рограмна реалізація икористання розробленого продукту естування розробки

- Висновки.
- Список використаних джерел.
- Додаток А. (обов'язковий). Технічне завдання на розробку ITпродукту.
- Додаток Б (обов'язковий). Планування робіт.
- Інші додатки формуються відповідно завданню за погодженням з керівником дипломного проекту.

Кваліфікаційна робота містить результати досліджень прикладного характеру в галузі комп'ютерних наук і демонструє результати теоретичної та практичної підготовки здобувача за відповідною освітньою програмою.

# **3.2 Вимоги до змісту кваліфікаційної роботи**

<span id="page-9-0"></span>Вимоги до змісту структурних елементів кваліфікаційної роботи здобувачів визначені Положенням про кваліфікаційну роботу здобувача вищої освіти Сумського державного університету.

Зміст основної частини кваліфікаційної роботи враховує особливості освітньої програми «Інформаційні технології проектування» дозволяє забезпечити діагностику сформованості компетентностей, визначених освітньою програмою.

Оформлення та захист кваліфікаційних робіт здійснюється державною мовою. Виконання та захист кваліфікаційної роботи англійською мовою здійснюється відповідно вимогам «Положення про організацію викладання навчальних дисциплін та захистів кваліфікаційних робіт англійською мовою у Сумському державному університеті».

**Титульний аркуш** КРБ є першою сторінкою роботи та містить основні відомості про роботу, її автора, наукового керівника. На титульному аркуші мають бути підписи здобувача, наукового керівника, завідувача кафедри. Якщо кваліфікаційна робота здається на перевірку в електронному вигляді, вона підписується КЕП (кваліфікованим електронним підписом). Своїм підписом на титульному аркуші здобувач засвідчує, що КРБ містить результати власних досліджень, а

використання ідей, результатів і текстів інших авторів мають посилання на відповідне джерело. Шаблон титульного аркушу наведено у додатку Б вказівок.

**Завдання на кваліфікаційну роботу бакалавра** заповнюється на відповідному бланку, взірець якого наведено у Додатку В. Завдання розміщується у кваліфікаційній роботі після титульного аркуша і у паперовому вигляді друкується на двосторонньому бланку.

**Анотація** обсягом 1,0 – 2,0 тис. друкованих знаків, яка подається державною мовою та має містити:

– дані про обсяг кваліфікаційної роботи, кількість ілюстрацій, таблиць, креслень, додатків та використаних джерел тощо;

– обґрунтування актуальності теми роботи;

– визначену мету, використані методи та отримані результати;

– рекомендації (за наявності) щодо використання та / або результати впровадження розробок (публікації в наукових виданнях, акти про впровадження тощо);

– ключові слова. Сукупність ключових слів повинна відповідати основному змісту роботи, відображати тематику дослідження і забезпечувати тематичний пошук роботи. Ключові слова в кількості від п'яти до десяти подають у називному відмінку, друкують в рядок через кому в алфавітному порядку.

Анотація обсягом 6-8 тис. друкованих знаків виконується англійською мовою, якщо захист КРБ буде проводитися цією мовою.

**Зміст** КРБ повинен містити назви всіх структурних елементів, заголовки розділів та підрозділів із зазначенням нумерації їх початкових сторінок

**Перелік умовних позначень**, символів, одиниць вимірювання, скорочень подається за необхідності у вигляді окремого списку. Додатково їхнє пояснення наводиться у тексті при першому згадуванні. Скорочення, символи, позначення, які повторюються не більше двох разів, до переліку не вносяться.

У **вступі** подається загальна характеристика роботи:

– обґрунтування вибору теми роботи, її актуальності (коротко, декількома реченнями);

– визначення предмета та об'єкта дослідження;

– формулювання мети роботи й задачі, які необхідно вирішити для досягнення поставленої мети.

– методи дослідження;

– апробація матеріалів роботи та їх оприлюднення в наукових виданнях (за наявності зазначаються опубліковані тези, статті здобувача);

– за наявності у вступі можуть також вказуватися в рамках яких програм, наукових тематик тощо виконувалася кваліфікаційна робота із зазначенням номерів державної реєстрації цих робіт;

– відомості про практичне застосування одержаних результатів або рекомендації щодо їх використання.

Обсяг вступу 1-2 сторінки.

У розділах **основної частини** роботи має бути вичерпно й повно викладено зміст власних досліджень здобувача.

Основна частина КРБ складається з розділів та підрозділів. Кожний розділ починають з нової сторінки. Основному тексту кожного розділу може передувати передмова з коротким описом обраного напрямку та обґрунтуванням застосованих методів досліджень. У кінці кожного розділу коротко 1-2 абзацами підсумовують основні результати розділу.

У **першому розділі** досліджується актуальність проблеми. Приводиться аналіз літературних джерел, існуючих методів, технологій, пов'язаних з темою роботи, зазначаються посилання на відповідні літературні джерела, визначаються наявні проблеми. Стисло, критично висвітлюючи роботи попередників, здобувач повинен назвати ті питання, що залишились невирішеними і, отже, визначити своє місце у розв'язанні проблеми. Проводиться огляд існуючих аналогічних програмних продуктів, що можуть бути використані для вирішення поставлених задач. Бажано закінчити цей розділ коротким резюме стосовно необхідності проведення досліджень у даній галузі.

На основі проведеного аналізу предметної області деталізуються мета й задачі роботи, обґрунтовується вибір методів дослідження та засобів реалізації поставленої задачі. Технічне завдання на розробку ITпродукту наводиться у обов'язковому додатку А роботи.

Загальний обсяг огляду літератури не повинен перевищувати % обсягу основної частини КРБ.

У наступних розділах з вичерпною повнотою викладають результати дипломного проектування, одержані автором особисто. Виклад матеріалу підпорядковують меті дослідження, чітко визначеній автором.

У **другому розділі** виконується моделювання (проектування) об'єкту дослідження. Наводиться опис розроблених моделей та інформаційної технології. Наводяться відповідні IDEF0 діаграми

структурно-функціонального моделювання, UML діаграми варіантів використання, послідовності, активності, компонентів тощо. Розробляються відповідні моделі зберігання даних – бази даних, сховища даних тощо. Також за потреби наводиться архітектура ситеми, технології, додатку тощо.

У **третьому розділі** описується розроблення та використання кінцевого продукту кваліфікаційної роботи, що є результатом практичного застосування запропонованих моделей, методів,<br>інформаційної технології. Проводиться дослідження меж інформаційної технології. Проводиться дослідження меж працездатності розробленого програмного забезпечення.

Не допускається наводити повні лістинги програмних кодів розроблених модулів (виносяться у додатки), за потреби наводяться окремі фрагменти програмного коду до десяти рядків із поясненням по тексту роботи.

У **висновках** викладаються найбільш важливі результати, одержані у КРБ, які повинні підтвердити розв'язання задачі, її значення для науки і практики, а також можливі напрями продовження досліджень за темою роботи.

Загалом у висновках необхідно наголосити на якісних та кількісних показниках здобутих результатів, обґрунтувати достовірність результатів, викласти рекомендації щодо їх використання. Кожна з поставлених задач кваліфікаційної роботи бакалавра повинна бути вирішена, і це потрібно відобразити у висновках.

**Список використаних джерел.** Наводиться список літературних джерел, які були використані при підготовці роботи (від 20 джерел). Не менше 40 % посилань на літературу мають бути не старше 5 років, англомовні джерела мають складати не менше 10 % від загальної кількості літературних джерел.

Список використаних джерел формується у порядку появи посилань у тексті та оформлюється згідно вимог актуальної версії ДСТУ 8302:2015 «Інформація та документація. Бібліографічне посилання. Загальні положення та правила складання».

**Додатки.** Обов'язковими є «Додаток А. Технічне завдання» та «Додаток Б. Планування робіт». У додатку А наводиться технічне завдання на розробку ІТ- продукту, що є практичним результатом дипломного проектування. У технічному завданні повинні бути деталізовані функціональні та нефункціональні вимоги.

У додатку Б наводиться планування робіт, а саме ідентифікація мети ІТ-проекту методом SMART, опис фази розробки ІТ-проекту (планування змісту структури робіт ІТ- проекту – будується WBS

діаграма, планування структури організації, для впровадження готового проекту – будується OBS діаграма, побудова матриці відповідальності), побудова календарного графіку виконання ІТ – проекту (будується діаграма Ганта), планування ризиків проекту.

За потреби до додатків доцільно включати допоміжний матеріал, необхідний для повноти сприйняття КРБ:

– проміжні математичні доведення, формули і розрахунки;

– таблиці допоміжних цифрових даних;

– протоколи і акти випробувань, впровадження, розрахунки економічного ефекту;

– інструкції і методики, опис алгоритмів і лістинги програм, які розроблені в процесі виконання КРБ;

– ілюстрації допоміжного характеру.

Орієнтовний обсяг КРБ без додатків – до 50 сторінок, з додатками – 60-70 сторінок. Обсяг роботи залежить від тематики кваліфікаційної роботи.

## **3.3 Політика щодо академічної доброчесності**

<span id="page-13-0"></span>Усі види робіт з підготовки та написання КРБ повинні бути виконані здобувачем самостійно.

Робота здобувача вищої освіти не повинна містити плагіату, фактів фабрикації та фальсифікації, списування. Усі кваліфікаційні роботи проходять перевірку унікальності з наступним аналізом викладачем результатів перевірки з метою визначення коректності посилань на текстові та ілюстративні запозичення.

Відповідальна за перевірку роботи на унікальність особа ознайомлює здобувача та керівника кваліфікаційної роботи зі звітом подібності. У разі виявлення порушення академічної доброчесності при написанні КРБ, відповідальна особа інформує здобувача та наукового керівника про необхідність доопрацювання роботи.

Несанкціоноване використання інструментів генеративного штучного інтелекту (ChatGPT, Tome тощо) є порушенням академічної доброчесності.

У випадку, якщо використання генеративного штучного інтелекту є частиною роботи здобувача, цей факт обов'язково зазначається у пояснювальній записці із детальним поясненням.

При використанні здобувачами освіти матеріалів з джерел відкритого доступу для підготовки робіт, визначених силабусом та регламентом навчальної дисципліни, вони обов'язково мають

дотримуватись умов ліцензій Creative Commons на використання об'єктів авторського права.

# <span id="page-14-1"></span><span id="page-14-0"></span>**4 ВИМОГИ ДО ОФОРМЛЕННЯ КВАЛІФІКАЦІЙНОЇ РОБОТИ**

#### **4.1 Загальні вимоги**

Оформлення текстової частини кваліфікаційної роботи повинно відповідати вимогам актуальної версії Національного стандарту України 3008:2015 «Інформація та документація. Звіти у сфері науки і техніки. Структура та правила оформлювання».

Кваліфікаційну роботу бакалавра готують на аркушах А4 (210х297 мм) у книжній орієнтації без рамок за допомогою текстового редактора Microsoft Word і зберігають у файлі формату .docx. За необхідності паперової версії роботи, її друкують за допомогою комп'ютера на одному боці аркуша формату А4 за виключенням завдання, яке друкується з обох боків. Шрифт друку повинен бути чітким, щільність тексту КРБ однаковою.

Загальні вимоги до рукопису:

– параметри сторінки (рис.1): лівий берег – не менше 25 мм, верхній та нижній береги – не менше 20 мм, правий берег – не менше 10 мм;

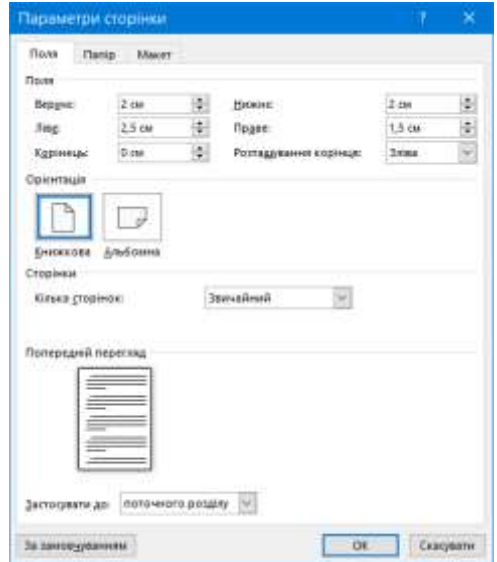

Рисунок 1 – Параметри сторінки

– основний текст шрифт Times New Roman 14 пт, міжрядковий інтервал 1,5 рядка, без відступів «перед» та «після» абзаца (рис.2), відступ першого рядка дорівнює 1,25 см;

– вирівнювання основної частини тексту – за шириною, заголовків, підписів рисунків – про центру;

– нумерація сторінок наводиться в правому верхньому куті сторінки (на титульному аркуші, анотації, завданні та змісті номер сторінки не ставиться, але ці сторінки враховуються в загальну нумерацію).

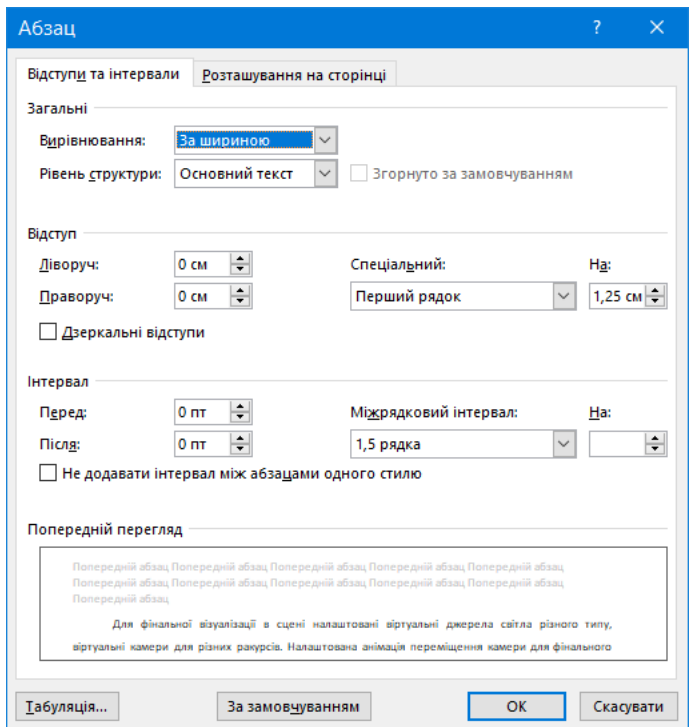

Рисунок 2 – Параметри абзацу основного тексту

Для однорівневих списків є можливим використання лише маркера у вигляді тире. Приклад списку:

– один;

– два;

– три.

Друкарські помилки, описки і графічні неточності, які виявилися в процесі написання КРБ, можна виправляти підчищенням або зафарбуванням білою фарбою і нанесенням на тому ж місці або між рядками виправленого тексту (фрагмента малюнка) машинописним способом. Допускається наявність не більше двох виправлень на одній сторінці.

Текст основної частини КРБ поділяють на розділи, підрозділи та пункти.

Заголовки структурних частин КРБ «ЗМІСТ», «ПЕРЕЛІК УМОВНИХ ПОЗНАЧЕНЬ», «ВСТУП», «1 НАЗВА РОЗДІЛУ», «ВИСНОВКИ», «СПИСОК ВИКОРИСТАНИХ ДОДАТКИ» друкують великими літерами симетрично до тексту. Заголовки підрозділів друкують маленькими літерами (крім першої великої) з абзацного відступу. Крапку в кінці заголовка не ставлять. Якщо заголовок складається з двох або більше речень, їх розділяють крапкою. Заголовки пунктів друкують маленькими літерами (крім першої великої) з абзацного відступу в розрядці в підбір до тексту. В кінці заголовка, надрукованого в підбір до тексту, ставиться крапка.

Відстань між заголовком (за винятком заголовка пункту) та наступним або попереднім текстом повинна дорівнювати двом рядкам, між двома заголовками пропусків рядків немає. Не дозволяється розміщувати назву розділу, підрозділу та пункту на останньому рядку сторінки.

Кожну структурну частину КРБ треба починати з нової сторінки.

До загального обсягу КРБ не входять додатки, список використаних джерел, таблиці та рисунки, які повністю займають площу сторінки. Але всі сторінки зазначених елементів КРБ підлягають нумерації на загальних засадах.

Лістинг програмного продукту розміщують в додатках. Для оформлення лістингу програмного коду можна використовувати шрифт  $10-12$   $\pi$ 

## **4.2 Нумерація**

<span id="page-16-0"></span>Сторінки кваліфікаційної роботи нумерують у верхньому правому куті сторінки. Першою сторінкою КРБ є титульний аркуш, який включають до загальної нумерації сторінок КРБ. На титульному аркуші номер сторінки не ставлять.

Завдання на кваліфікаційну роботу включають до загальної нумерації сторінок. При двосторонньому типографському бланку завдання рахують як дві сторінки. Сторінки завдання не нумерують.

Анотацію, зміст слід включати до загальної нумерації сторінок, але номери сторінок на них не проставляти.

Нумерацію сторінок, розділів, підрозділів, пунктів, підпунктів, рисунків, таблиць, формул подають арабськими цифрами без знака № і без крапки в кінці.

Такі розділи КРБ, як зміст, перелік умовних позначень, вступ, висновки, список використаних джерел не мають порядкового номера. Звертаємо увагу на те, що всі аркуші, на яких розміщені згадані структурні частини КРБ, нумерують звичайним чином. Не нумерують лише їх заголовки, тобто не можна друкувати: «1. ВСТУП» або «6. ВИСНОВКИ».

Номер розділу ставлять перед назвою, після номера крапку не ставлять, потім через пропуск друкують заголовок розділу.

Підрозділи нумерують у межах кожного розділу. Номер підрозділу складається з номера розділу і порядкового номера підрозділу, між якими ставлять крапку. В кінці номера підрозділу крапку не ставлять, наприклад: «1.3 Аналіз підходів до розроблення інформаційних систем»» (третій підрозділ першого розділу). Потім у тому ж рядку йде заголовок підрозділу, після заголовку крапку не ставлять.

<span id="page-17-0"></span>Пункти та підпункти в пояснювальній записці КРБ у межах кожного підрозділу не виділяють заголовком та не нумерують.

## **4.3 Вимоги до оформлення рисунків і таблиць**

Для пояснення опису та розрахунків у пояснювальній записці наводять необхідні рисунки, схеми, графіки, діаграми. Кількість ілюстрацій повинна бути достатньою для пояснення викладеного тексту. Ілюстрації виконують відповідно до вимог стандартів.

Усі ілюстрації, розміщені в тексті, мають назву та нумерацію в межах розділу, яка складається із номера розділу та порядкового номеру, розділених крапкою. Наприклад рисунок 2.5 – п'ятий рисунок у другому розділі, рисунок А.1 – перший рисунок у додатку А.

Рисунки слід розміщувати безпосередньо після тексту, в якому вони згадуються вперше або на наступній сторінці.

Слово «Рисунок», його номер та назву через тире вказують після рисунку. Точка в кінці назви рисунка не ставиться. Перед рисунком та після його підпису необхідно пропустити один рядок для виділення рисунка у тексті. Взірець оформлення рисунка в тексті наведений нижче (рис. 3).

включати також час) тошо, де в дужких завигчають максимальну кулькість допустных символів. ER-діаграма баш даних наведена на рисунку 3.8.

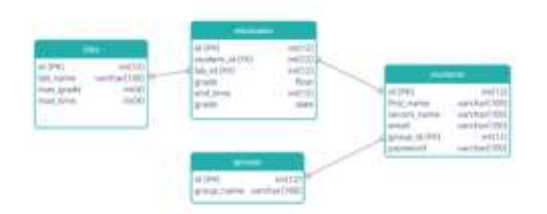

Рисунок 3.8 ~ ER-діаграма бази даних додатку [17]

Для бази даних створено по кожному об'єкту таблицю з карактеристиками. Для кожного об'єкту потрібно виділити основні характеристики, які дадуть

Рисунок 3 – Взірець оформлення рисунка

В кінці підпису рисунка обов'язково має вказуватися в квадратних дужках джерело рисунка, якщо рисунок запозичений, а не побудований автором особисто.

Усі рисунки в тексті кваліфікаційної роботи мають бути чіткими, надписи на них розбірливими.

Цифровий матеріали, а також багатомірний текстовий матеріал з переліками рекомендовано оформляти у вигляді таблиць, що дозволяє значно економити місце у пояснювальній записці.

Таблицю слід розміщувати у документі безпосередньо після тексту, у якому вона згадується вперше або на наступному аркуші пояснювальної записки. Таблиці нумерують послідовно (за винятком таблиць, поданих у додатках) в межах розділу. Якщо таблиця займає всю сторінку, вона, як правило, розміщується у додатках.

Назву таблиці друкують з великої літери і розміщують над таблицею з абзацного відступу. Номер таблиці складається з номера розділу та порядкового номера таблиці, відокремлених крапкою, наприклад, «Таблиця 2.1» — перша таблиця другого розділу.

При перенесенні частини таблиці на інший аркуш (сторінку) слово «Таблиця», її номер та назву вказують один раз над першою частиною таблиці, над іншими частинами пишуть слова «Продовження таблиці» і вказують номер таблиці, наприклад «Продовження таблиці

Заголовки колонок таблиці починають з великої літери і вирівнюють по центру комірки. У кінці заголовків колонок крапку не ставлять.

Перед та після кожної таблиці по тексту має бути залишений один пустий (незаповнений) рядок. В кінці назви таблиці обов'язково має вказуватися в квадратних дужках джерело таблиці, якщо вона запозичена, а не розроблена автором особисто.

Взірець оформлення таблиці показано на рисунку 4.

Інтегральний рейтинг інтернет провайдерів наведено нижче - в нього увійшли топ10 компаній за обсягом абонентської бази (табл. 2).

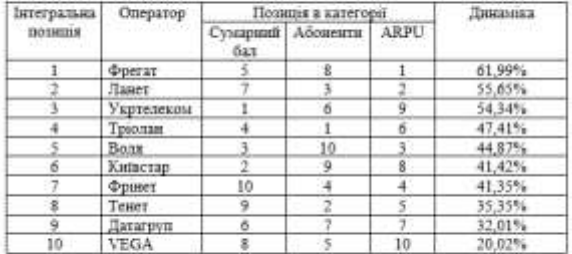

Таблиця 1.2 - Інтегральний рейтинг інтернет-провайдерів України [7]

Таким чином, лідером рейтингу стала компанія «Фрегат», за нею йдуть «Ланет» і «Укртелеком», а замынули першу п'ятірку компанії «Тріолан» і «Bonn».

Рисунок 4 – Взірець оформлення таблиці

#### **4.4 Оформлення формул**

<span id="page-19-0"></span>Формули та рівняння подають посередині сторінки симетрично тексту окремим рядком безпосередньо після тексту, у якому їх згадано.

Для економії місця кілька коротких однотипних формул, відокремлених від тексту, можна подати в одному рядку, а не одну під одною. Невеликі і нескладні формули, що не мають самостійного значення, вписують усередині рядків тексту.

Пояснення значень символів і числових коефіцієнтів треба подавати безпосередньо під формулою в тій послідовності, в якій вони дані у формулі. Значення кожного символа і числового коефіцієнта треба подавати з нового рядка. Перший рядок пояснення починають зі слова «де» без двокрапки.

Рівняння і формули треба виділяти з тексту вільними рядками. Вище і нижче кожної формули потрібно залишити не менше одного вільного рядка. Якщо рівняння не вміщується в один рядок, його слід перенести після знака рівності (=) або після знаків плюс (+), мінус (-), множення (х) і ділення (:)

Нумерують лише ті формули чи рівняння, на які є посилання в тексті. Формули треба нумерувати арабськими цифрами в межах кожного розділу. Номер формули чи рівняння друкують на їх рівні праворуч у крайньому положенні в круглих дужках, наприклад (3.1). У багаторядкових формулах або рівняннях їхній номер проставляють на рівні останнього рядка.

Взірець оформлення формули (рис.5).

Для формування форми кривої у діалоговому режимі застосовується рівняння кривої Безьє наступного виду:

$$
P(t) = A \cdot (1-t)^3 + 3 \cdot B \cdot t \cdot (1-t)^2 + 3 \cdot C \cdot (1-t) \cdot t^2 + D \cdot t^3,
$$
 (3.1)

P(t) - координата кривої, що відповідає значенню параметра t, який де змінюється в діапазоні 0 ≤ t ≤1;

A,B,C,D - координати опорного каркасу кривої.

Рисунок 5 – Взірець оформлення формули

Якщо авторство формули не належить здобувачу, і формула не є частиною його наукових результатів, які виносяться на захист, на джерело формули має бути посилання в тексті роботи.

# **4.5 Оформлення посилань**

<span id="page-20-0"></span>При написанні КРБ здобувач повинен давати посилання на джерела, матеріали або окремі результати з яких наводяться в КРБ, або на ідеях і висновках яких розроблюються проблеми, задачі, питання, вивченню яких присвячена КРБ. Такі посилання дають змогу відшукати документи і перевірити достовірність відомостей про цитування документа, дають необхідну інформацію щодо нього, допомагають з'ясувати його зміст, мову тексту, обсяг. Посилатися слід на останні видання публікацій. На більш ранні видання можна посилатися лише в тих випадках, коли в них наявний матеріал, який не включено до останнього видання.

Посилання в тексті КРБ на джерела слід зазначати порядковим номером за переліком посилань, виділеним квадратними дужками, наприклад, «... у працях [1-7]...». Не рекомендується при зазначенні посилань вказувати прізвища авторів статей, якщо це не відомі вчені галузі комп'ютерних наук і не є першоджерелами даних. Достатньо

написати, наприклад, «… в роботі [10] авторами було досліджено … та встановлено…».

У тексті роботи можна робити посилання на структурні елементи самої КРБ. У разі посилання на структурні елементи зазначають відповідно номери розділів, підрозділів, пунктів, рисунків, формул, таблиць, додатків. Посилаючись, треба використовувати такі вирази: «у розділі 4», «див. п. 2.1», «відповідно рисунку 2.3», «(рис. 1.3)», «відповідно таблиці 3.2», «згідно формули (3.1)», «у рівняннях (1.3) - (1.5)», «(додаток Г)» тощо. Дозволено в посиланні використовувати загальноприйняті та стандартовані скорочення згідно з ДСТУ 3582, наприклад, «згідно з рис. 10», «див. табл. 3.3» тощо.

#### **4.6 Оформлення списку використаних джерел**

<span id="page-21-0"></span>Список використаних джерел – елемент бібліографічного апарата, котрий містить бібліографічні описи використаних джерел і розміщується після висновків.

Бібліографічний опис складають безпосередньо за друкованим твором або виписують із каталогів і бібліографічних покажчиків повністю без пропусків будь-яких елементів, скорочення назв і т. ін. Завдяки цьому можна уникнути повторних перевірок, вставок пропущених відомостей. Джерела потрібно розміщувати: у порядку появи посилань у тексті. Список використаних джерел має бути пронумерований.

Бібліографічний опис оформлюється згідно з ДСТУ 8302:2015 «Інформація та документація. Бібліографічне посилання». Можливим є оформлення списку використаних джерел за міжнародними стилями

#### **4.7 Додатки**

<span id="page-21-1"></span>Додаток повинен мати заголовок, надрукований угорі по центру сторінки, наприклад «ДОДАТОК А», на наступному рядку зазначається назва додатку.

Додатки слід позначати послідовно великими літерами української абетки, за винятком літер Ґ, Є, І, І, Й, О, Ч, Ь, наприклад, додаток А, додаток Б і т.д. Один додаток позначається як додаток А.

Текст кожного додатка за необхідності може бути поділений на розділи й підрозділи, які нумерують у межах кожного додатка. У цьому разі перед кожним номером ставлять позначення додатка (літеру) і крапку, наприклад, А.2 – другий розділ додатка А, В.3.1 – перший підрозділ третього розділу додатка В.

Рисунки, таблиці і формули, розміщені в додатках, нумерують у межах кожного додатка, наприклад: рис. Д.2 – другий рисунок додатка Д; формула (А.1) – перша формула додатка А.

Програмний код, що наводиться у додатках, рекомендується оформлювати шрифтом Arial 12pt або CourierNew 12 pt з одиничним міжрядковим інтервалом. Вибір шрифту має бути однаковим для всієї пояснювальної записки. До фрагментів коду у тексті основних розділів або у додатках обов'язково мають бути коментарі.

# <span id="page-22-0"></span>**5 ПІДГОТОВКА ТА ПРОВЕДЕННЯ ЗАХИСТУ КВАЛІФІКАЦІЙНОЇ РОБОТИ**

#### **5.1 Підготовка до захисту**

<span id="page-22-1"></span>Обов'язковим є попередній захист КРБ, який проводиться, як правило, за місяць до дати захисту. Під час попереднього захисту студент коротко, за 2-3 хвилини викладає основні результати, комісія надає рекомендації щодо доопрацювання КРБ. Як попередній захист студенту може бути зараховано виступ за темою роботи на науковопрактичній конференції, якщо на ній був присутній керівник роботи, який надав позитивну оцінку виступу.

КРБ подають на кафедру в електронному вигляді та у вигляді спеціально підготовленого рукопису в твердому переплетенні, що роздруковується на принтері у чорно-білому режимі.

Пояснювальну записку в електронному вигляді для перевірки на плагіат надають щонайменше за 10 днів до початку атестаційних заходів.

Зшиту пояснювальну записку до КРБ з підписами студента та керівника, відгук керівника з оцінкою та підписом, бланк рецензії, бланк протоколу перевірки роботи на плагіат, копії перших сторінок наукових публікації (статей, тез), копії актів впровадження (за наявності) потрібно здати на кафедру не пізніше ніж за тиждень до дати захисту.

## **5.2 Оцінювання КРБ керівником та рецензентом**

<span id="page-22-2"></span>Для забезпечення належної якості оформлення кваліфікаційна робота бакалавра підлягає обов'язковій перевірці та оцінюванні її керівником. Керівник при перевірці пояснювальної записки звертає увагу на змістовну частину, дотримання вимог щодо оформлення, та обов'язково враховує якість її оформлення при оцінюванні роботи.

Студент зобов'язаний упродовж 3 днів виправити роботу з урахуванням зазначених керівником зауважень.

Загалом робота може прийматися до захисту у разі відповідності усім вимогам як до змісту, так і до оформлення. Рішення про відповідність усім вимогам та готовність кваліфікаційної роботи до захисту приймає керівник.

Після перевірки роботи на наявність текстових запозичень керівник надає відгук про кваліфікаційну роботу, в якому зазначає рекомендовану оцінку. Керівник оцінює остаточну версію роботи, після надання позитивного відгуку керівника робота не може бути доопрацьована для підвищення оцінки.

Керівник оцінює кваліфікаційну роботу магістра за такими критеріями:

– повнота розкриття поставленої задачі;

– технічний рівень виконання роботи;

– самостійність, ініціативність;

– уміння узагальнювати результати існуючих робіт з тематики, що розглядаються;

– знання з загальнотехнічних і спеціальних дисциплін, уміння самостійно використовувати їх при вирішенні поставлених завдань;

– можливість впровадження матеріалів роботи;

– систематичність роботи, своєчасність виконання.

Керівник надає відгук письмово та засвідчує особистим підписом. Відгука керівника у електронному вигляді повинен бути завірений КЕП, якщо робота здобувача здана на перевірку в електронному вигляді. У відгуку керівника обов'язково зазначаються зауваження та позитивні сторони роботи. Коментарі щодо наданих зауважень здобувач надає під час захисту. Шаблон відгуку керівника наведено у додатку Г. Максимальна оцінка керівника – 25 балів.

КРБ обов'язково проходить рецензування викладачами кафедри інформаційних технологій. Умовою допуску до рецензування є проходження передзахисту та успішна перевірка на плагіат. Рецензування може проводитися очно або дистанційно у форматі відеоконференції.

Здобувач надає рецензенту пояснювальну записку до кваліфікаційної роботи магістра, лістинги програмних кодів, а також інші файли за потреби.

Достовірність інформації, поданої у рецензії, рецензент підтверджує особистим підписом. Шаблон рецензії наведено у додатку Д. Максимальна оцінка рецензента – 15 балів

Студент ознайомлюється з результатом рецензії за один робочий день до дати захисту.

## **5.3 Порядок захисту кваліфікаційної роботи бакалавра**

<span id="page-24-0"></span>Порядок проведення та процедура захисту визначаються вимогами «Положення про порядок створення та організацію роботи екзаменаційних комісій СумДУ з атестації здобувачів вищої освіти».

Захист КРБ відбувається за присутності здобувача вищої освіти, голови та членів екзаменаційної комісії, а також усіх бажаючих. Публічний захист кваліфікаційної роботи бакалавра є обов'язковим. На початку захисту секретар екзаменаційної комісії інформує присутніх про особу бакалавра, який буде захищатися, тему кваліфікаційної роботи, наукового керівника, наявність усіх матеріалів до захисту, включаючи відгук керівника та рецензію.

Під час захисту здобувач викладає основні положення кваліфікаційної роботи, супроводжуючи доповідь слайдами мультимедійної презентації. На слайдах мають відображатися результати, одержані на усіх етапах виконання кваліфікаційної роботи. Час на виступ – до 7 хвилин.

Після цього здобувач відповідає на запитання членів екзаменаційної комісії та усіх присутніх. Після відповідей на запитання секретар екзаменаційної комісії оголошує оцінки керівника та рецензента, а також зачитує їх зауваження, після чого здобувач надає відповіді на зауваження керівника та рецензента.

Здобувач повинен мати можливість під час захисту продемонструвати працездатність розробленого ним програмного продукту за запитом членів екзаменаційної комісії.

<span id="page-24-1"></span>Захист кваліфікаційної роботи бакалавра відбувається державною або англійською мовами.

## **5.4 Перелік документів для допуска до захисту**

Для допуска до захисту кваліфікаційної роботи бакалавра за два робочі дні до дати захисту секретарю екзаменаційної комісії надаються такі матеріали:

– кваліфікаційну роботу бакалавра у .docx та .pdf форматах завантажується у систему електронного навчання);

– кваліфікаційну роботу бакалавра, підписану КЕП здобувачем та керівником у форматі \*.docx.p7s.p7s;

– відгук керівника кваліфікаційної роботи;

– рецензію на кваліфікаційну роботу;

– файл з метаданими;

– протокол перевірки роботи на плагіат;

– презентацію до захисту кваліфікаційної роботи у форматі \*.pptx або \*.pdf;

– інформаційну довідку якісних показників роботи студента, підписану КЕП керівником у форматі \*.pdf.p7s

– відео роботи розробленого ІТ-продукта у форматі .mp4;

– відео доповіді у форматі .mp4, на відео має бути видно слайди та здобувача;

– акти впровадження, \*.pdf файли публікацій здобувача тощо (за наявності).

Несвоєчасне надання роботи до захисту без поважних причин є підставою для недопуску до захисту.

## **5.5 Критерії оцінювання кваліфікаційної роботи**

<span id="page-25-0"></span>Підсумкове оцінювання кваліфікаційної роботи бакалавра здійснюється за шкалою ECTS (табл.2). Максимальна кількість балів, яку може отримати здобувач за кваліфікаційну роботу, дорівнює 100.

| $\ldots$                 |                         |  |  |  |
|--------------------------|-------------------------|--|--|--|
| Чотирибальна національна | Рейтингова бальна шкала |  |  |  |
| шкала оцінювання         | оцінювання              |  |  |  |
| (відмінно)               | $90 \leq R D \leq 100$  |  |  |  |
| $4 \text{ (до6pe)}$      | $82 \leq R$ D < 89      |  |  |  |
| $4 \text{ (до6pe)}$      | $74 \leq RD \leq 81$    |  |  |  |
| 3 (задовільно)           | $64 \leq RD \leq 73$    |  |  |  |
| 3 (задовільно)           | $60 \leq RD \leq 63$    |  |  |  |
| 2 (незадовільно)         | $35 \leq R$ D < 59      |  |  |  |
| 2 (незадовільно)         | $0 \leq R$ D < 34       |  |  |  |
|                          |                         |  |  |  |

Таблиця 2. Шкала оцінювання кваліфікаційної роботи

Оцінювання кваліфікаційної роботи бакалавра проводиться за кредитно-модульною системою за результатами публічного захисту роботи з урахуванням оцінок керівника та рецензента. Критерії зазначаються в силабусі, з яким здобувачі ознайомлюються на організаційних зборах з переддипломної практики.

Критерії оцінювання кваліфікаційної роботи магістра освітньопрофесійної програми наведені у таблиці 3.

Таблиця 3 Критерії оцінювання КРБ

| Крит                       | externation de la component de la component de la component de la component de la component de la component de<br>Зміст критерію оцінки | Макс. | Обгрунтування                           |
|----------------------------|----------------------------------------------------------------------------------------------------|-------|-----------------------------------------|
| ерій                       |                                                                                                    | К-СТЬ |                                         |
|                            |                                                                                                    | балів |                                         |
| K1                         | Загальна оцінка керівника роботи                                                                                                    |       | Відгук керівника                        |
| K2                         | Загальна оцінка рецензента роботи                                                                                                    |       | Рецензія                                |
| K3                         | Рівень якості проекту (інформаційної<br>технології):                                                                                    |       |                                         |
|                            | Обов'язковий<br>Технічне<br>завдання.<br>додаток                                                                                        |       | об'єкту<br>Вимоги<br>ДО<br>проектування |
|                            | Розділ 1. Аналіз предметної області                                                                                                    |       | об'єкту<br>Концепція                    |
|                            |                                                                                                    |       | проектування                            |
|                            | Розділ 1. Постановка задачі та методи                                                                                                   |       | Інтерфейси та вимоги                    |
|                            | дослідження                                                                                                    |       |                                         |
|                            | Розділ 2. Моделювання/проектування                                                                                                    |       | об'єкту<br>Модель                       |
|                            | об'єкту проектування                                                                                                    |       | проектування                            |
|                            | Розділ<br>Розробка<br>3.<br>об'єкту                                                                                                    |       | Результати тестування                   |
|                            | проектування                                                                                                    |       |                                         |
|                            | Висновки                                                                                                    |       | Результати                              |
|                            |                                                                                                    |       | проектування                            |
| K4                         | задіяних<br>Перелік<br>дисциплін<br>при<br>виконанні дипломного проекту:<br>- від 5 до 7                                                |       | Пояснювальна записка                    |
|                            | - від 3 до 5                                                                                                    |       |                                         |
|                            | - від 1 до 3                                                                                                    |       |                                         |
| K <sub>5</sub>             | Оприлюднення результатів                                                                                                    |       | Наявність<br>публікації                 |
|                            |                                                                                                    |       | або<br>інших                            |
|                            |                                                                                                    |       | підтверджуючих                          |
|                            |                                                                                                    |       | документів                              |
|                            | доповідь на конференції або стаття                                                                                                    |       |                                         |
|                            | 1 тези доповідей                                                                                                    |       |                                         |
|                            | 2 або більше тез доповідей                                                                                                    |       |                                         |
| K <sub>6</sub>             | акт впровадження                                                                                                    |       |                                         |
|                            | Рівень представлення результатів:<br>якісна та зрозуміла доповідь                                                                       |       | Копія доповіді<br>Друкована<br>копія    |
|                            |                                                                                                    |       | слайдів                                 |
|                            | якість<br>результатів<br>представлення                                                                                                  |       |                                         |
|                            | дослідження на слайдах                                                                                                    |       |                                         |
|                            | обгрунтовані відповіді на запитання                                                                                                    |       |                                         |
|                            | членів ЕК та зауваження рецензента                                                                                                    |       |                                         |
| Підсумкова кількість балів |                                                                                                    |       |                                         |
|                            | K1+K2+K3+K4+K5+K6                                                                                                    |       |                                         |

Мінімальний пороговий рівень оцінки, за якої можлива загальна позитивна оцінка – 60 балів за умови, що керівник та рецензент надали позитивну оцінку на кваліфікаційну роботу.

У разі виявлення великої кількості текстових запозичень без належно оформлених посилань підсумкова оцінка знижується на 5 балів, якщо потрібно виправляти до 20% обсягу роботи і на 10 балів, якщо обсяг виправлень більше.

# **СПИСОК ВИКОРИСТАНИХ ДЖЕРЕЛ**

<span id="page-28-0"></span>1. ДСТУ 3008:2015 Інформація та документація. Звіти у сфері науки і техніки. Структура та правила оформлювання [Електронний р

е с посилання. Загальні положення та правила складання [Електронний  $\mu$  pecvoc. р ДСТУ%208302%20повний.pdf 2. ДСТУ 8302:2015 Інформація та документація. Бібліографічне – Київ: ДП «УкрНДНЦ», 2017. – URL

с ] державному університеті [Електронний ресурс], введено в дію наказом . 3. Положення про організацію освітнього процесу в Сумському в

[ д СумДУ [Електронний ресурс], введено в дію наказом від 30.10.23 р. Ч № і 4. Положення про кваліфікаційну роботу здобувача вищої освіти

 $\mathbf{a}$ **Я**рганізацію захисту кваліфікаційних робіт англійською мовою н [Електронний ресурс], введено в дію наказом від 29.06.21 р. №0668-І . и U **15. External** 09 09 19 19 19 18 5. Положення про організацію викладання дисциплін та

й R ย<br>R 10. 取 下 下 І L взаємовідносин у СумДУ [Електронний ресурс], введено в дію наказом 6. Положення про академічну доброчесність та етику академічних

- і R д L  $\mathbf{r}$ 0 № 1  $\boldsymbol{\varnothing}$ 0<br>0  $\mathbf{0}$ 0<br>2 - 21 0 ІU 21 17. 0<br>0<br>0
- 
- 7 R р.
- $\mathbf{L}$

# <span id="page-29-1"></span><span id="page-29-0"></span>**ДОДАТОК А Шаблон заяви на затвердження теми кваліфікаційної роботи бакалавра**

**ДОДАТОК Б Шаблон титульного аркуша**

#### МІНІСТЕРСТВО ОСВІТИ І НАУКИ УКРАЇНИ

Сумський державний університет Факультет електроніки та інформаційних технологій Кафедра інформаційних технологій

> «До захисту допущено» В.о. завідувача кафедри

Світлана ВАЩЕНКО

 $2023$  p.

#### КВАЛІФІКАШЙНА РОБОТА

на здобуття освітнього ступеня бакалавр

зі спеціальності 122 «Комп'ютерні науки»

освітньо-професійної програми «Інформаційні технології проектування»

на тему:

Здобувача (к<br/>и) групи $\overline{\text{``map\texttt{rpym0''}}\text{``upissame, in's, no starsose)}}$ 

Кваліфікаційна робота містить результати власних досліджень. Використання ідей, результатів і текстів інших авторів мають посилання на відповідне джерело.

 $\textsc{Kepi}\textsc{b}\textsc{ii}\textsc{ii}$  (посада, науковий ступінь, вчене звання, Ім'я та ПРІЗВИЩЕ)

 $(mamac)$ 

Суми - 2023

<span id="page-30-0"></span>ДОДАТОК В Шаблон аркуша завдання Сумський державний університет Факультет електроніки та інформаційних технологій Кафедра інформаційних технологій Спеціальність 122 «Комп'ютерні науки» Освітньо-професійна програма «Інформаційні технології проектування»

#### **ЗАТВЕРДЖУЮ**

В. о. зав. кафедри IT

Світлана ВАЩЕНКО  $\overline{\begin{array}{ccc} \hline \hline \hline \hline \hline \hline \end{array}}$  2023 p.

#### ЗАВДАННЯ НА КВАЛІФІКАЦІЙНУ РОБОТУ БАКАЛАВРА СТУДЕНТУ

керівник роботи и процессивно при принцепти по при принцепти при принцепти по при при при при при при при при

затверджені наказом по університету від « » 2023 р.

2 Строк подання студентом роботи « » 2023 р.

3 Вхідні дані до роботи

4 Зміст розрахунково-пояснювальної записки (перелік питань, які потрібно 

5 Перелік графічного матеріалу (з точним зазначенням обов'язкових 

#### 6. Консультанти розділів роботи:

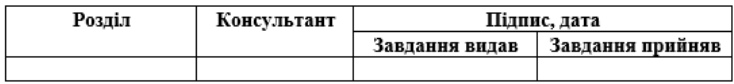

#### 7. Дата видачі завдання

#### КАЛЕНДАРНИЙ ПЛАН

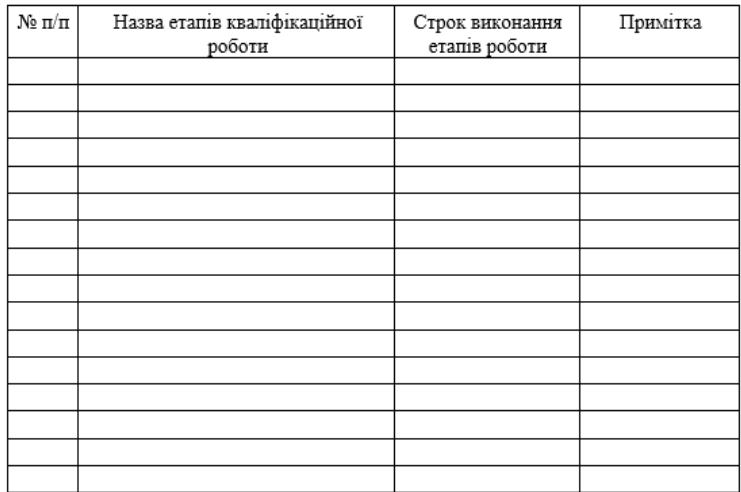

Студент

 $(mimnc)$ 

Керівник роботи

 $(mimac)$ 

 ${\rm Im}^{\circ} \pi$ ПРІЗВИЩЕ

вч. ступінь, звання Ім'я ПРІЗВИЩЕ

<span id="page-33-0"></span>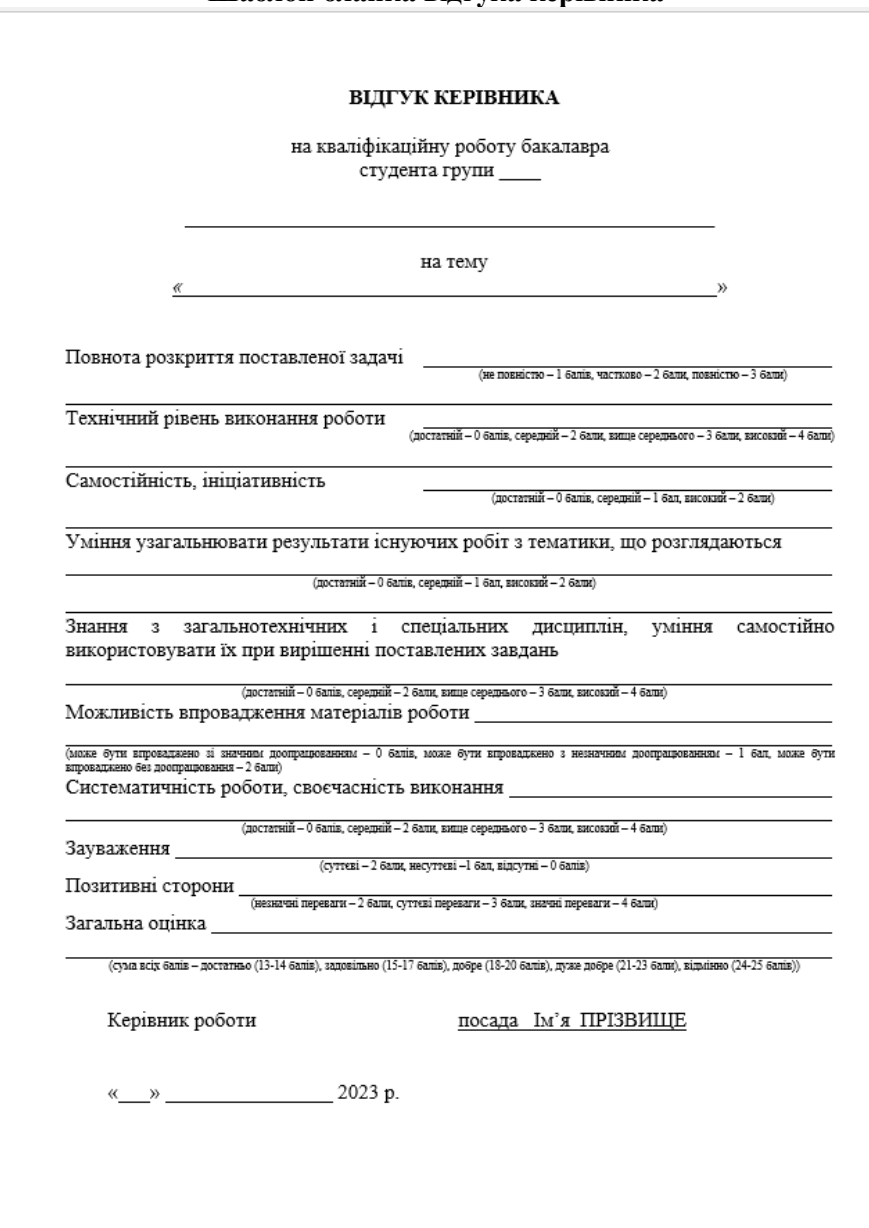

# ДОДАТОК Г<br>Шаблон бланка відгука керівника

# <span id="page-34-0"></span>ДОДАТОК Д Шаблон бланка рецензії

#### РЕЦЕНЗІЯ

#### на кваліфікаційну роботу бакалавра

 $(III)$ на тему

Пояснювальна записка виконана в обсязі \_\_\_\_\_ сторінок.

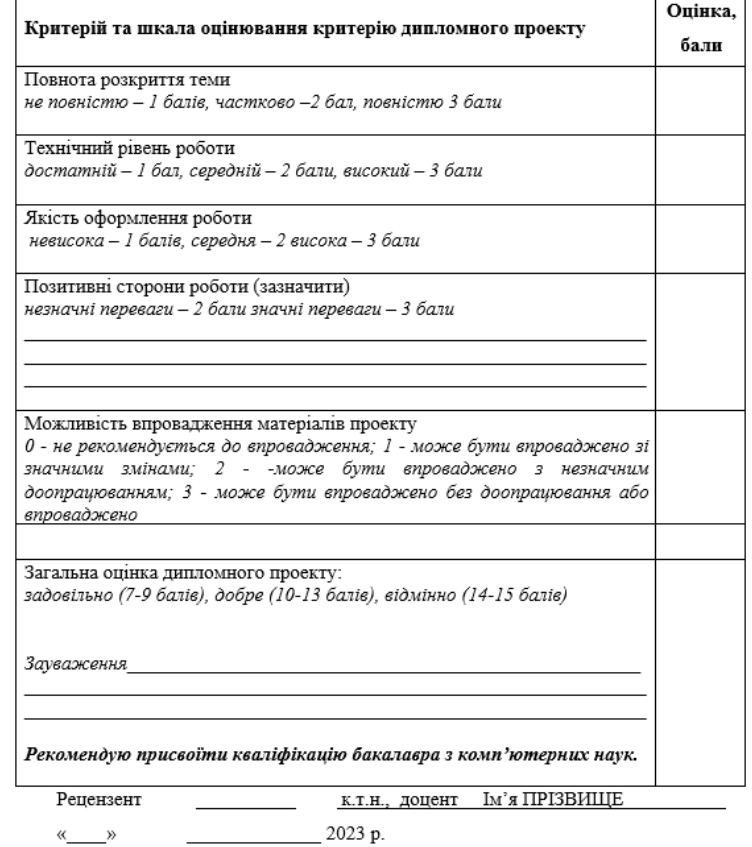

## **Методичні вказівки до виконання та оформлення кваліфікаційних робіт**

**на здобуття освітнього ступеня «бакаавр»**

для студентів освітньо-професійної програми "Інформаційні технології проектування" спеціальності 122 «*Комп'ютерні науки*» всіх форм навчання

Відповідальний за випуск С. М. Ващенко Редактор Комп'ютерне верстання І. В. Баранова

Формат 60х84/16. Ум. друк. арк. 1,22. Обл.-вид. арк. 1,12.

Видавець і виготовлювач Сумський державний університет, вул. Римського-Корсакова, 2, м. Суми, 40007 Свідоцтво суб'єкта видавничої справи ДК № 3062 від